## **Eintrag EnFormsExport**

Syntax

```
 [Application]
EnFormsExport=value
  value = 0 //deaktiviert
  value = 1 //aktiviert
```
Beschreibung

DHTML-Forms als Patch exportieren.

From: <http://www.onyxwiki.net/>- **[OnyxCeph³™ Wiki]**

Permanent link: **[http://www.onyxwiki.net/doku.php?id=ini\\_application\\_enformsexport](http://www.onyxwiki.net/doku.php?id=ini_application_enformsexport)**

Last update: **2016/02/10 18:16**

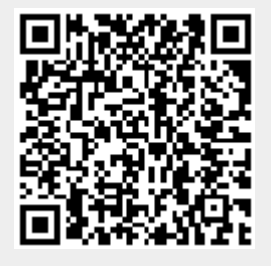